# Package 'ggborderline'

October 25, 2022

<span id="page-0-0"></span>URL <https://github.com/wurli/ggborderline>, <https://wurli.github.io/ggborderline/> Type Package Title Line Plots that Pop Version 0.2.0 Author Jacob Scott Maintainer Jacob Scott <jscott2718@gmail.com> Description A set of geometries to make line plots a little bit nicer. Use along with 'ggplot2' to: - Improve the clarity of line plots with many overlapping lines - Draw more realistic worms. License MIT + file LICENSE Encoding UTF-8 Imports cli, ggplot2, rlang, utils, vctrs RoxygenNote 7.2.1

**Suggests** testthat  $(>= 3.0.0)$ 

Config/testthat/edition 3

NeedsCompilation no

Repository CRAN

Date/Publication 2022-10-25 13:45:14 UTC

# R topics documented:

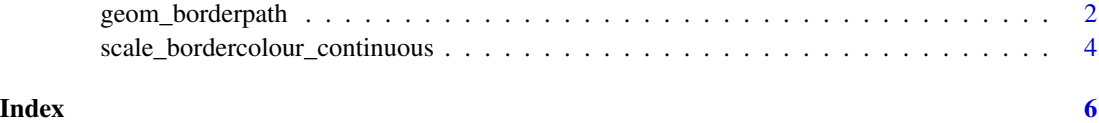

1

<span id="page-1-0"></span>geom\_borderpath *Connect observations*

#### Description

This set of geoms is very similar to ggplot2::geom\_path(), ggplot2::geom\_line() and ggplot2::geom\_step(), with the only difference being that they accept two additional aesthetics, bordercolour and borderwidth. For additional documentation, please refer to the ggplot2 geoms.

#### Usage

```
geom_borderpath(
 mapping = NULL,
 data = NULL,stat = "identity",
 position = "identity",
  ...,
 lineend = "butt",
 linejoin = "round",
 linemitre = 10,
  arrow = NULL,na.rm = FALSE,
  show. legend = NA,
  inherit.aes = TRUE
\lambdageom_borderline(
 mapping = NULL,
 data = NULL,stat = "identity",
 position = "identity",
  ...,
 lineend = "butt",
 linejoin = "round",
  linemitre = 10,
  arrow = NULL,
 na.rm = FALSE,show. legend = NA,
  inherit.aes = TRUE
)
geom_borderstep(
 mapping = NULL,
 data = NULL,
  stat = "identity",
  position = "identity",
  direction = "hv",
```

```
na.rm = FALSE,show.legend = NA,
inherit.aes = TRUE,
...
```
### Arguments

)

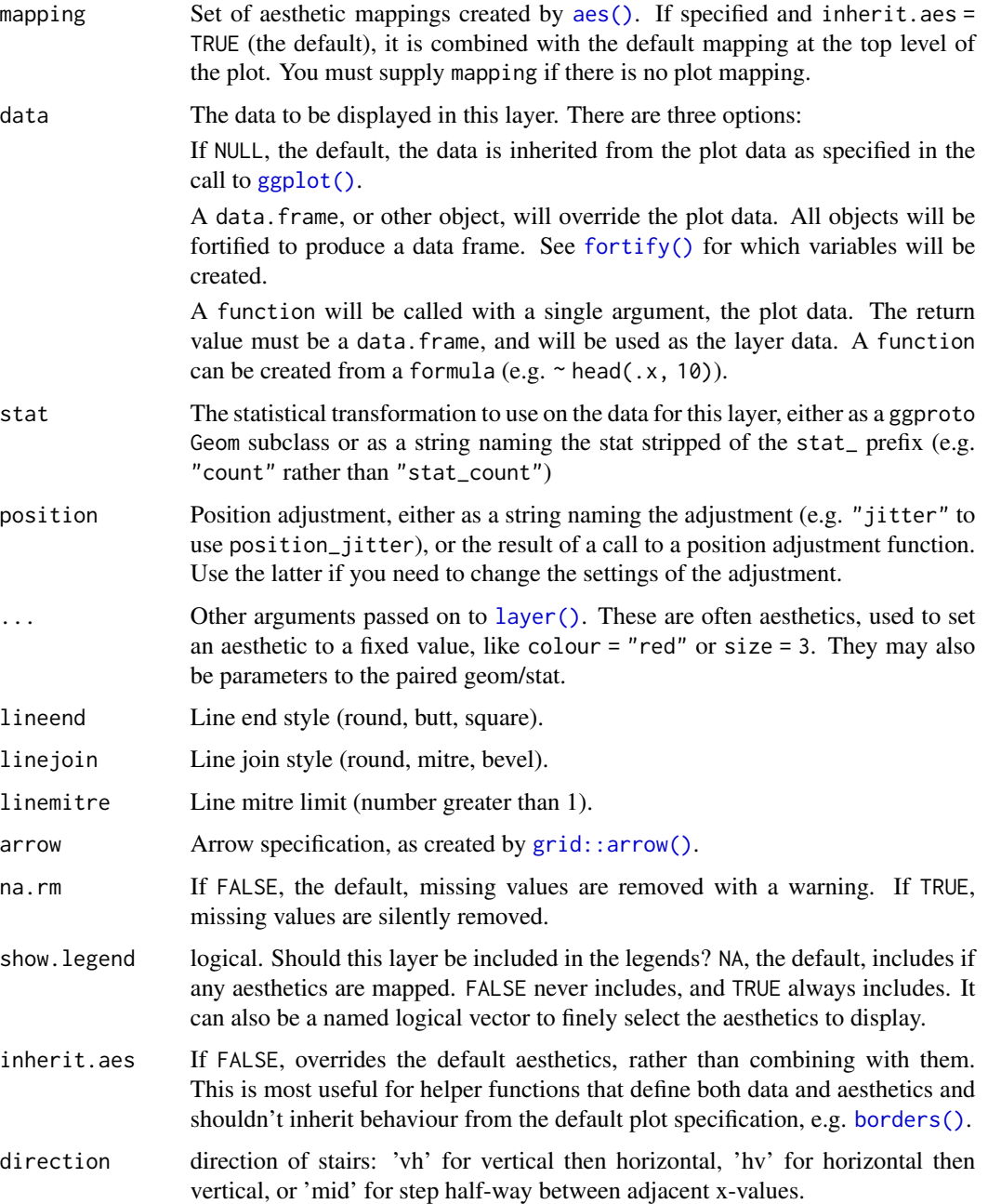

#### <span id="page-3-0"></span>Value

A ggproto layer object

#### Examples

```
require(ggplot2)
# geom_borderline() adds a border around lines
ggplot(economics_long, aes(date, value01, colour = variable)) +
 geom_borderline()
# You can control the linewidth and colour of the border with the
# borderwidth and bordercolour aesthetics:
ggplot(economics_long, aes(date, value01, bordercolour = variable)) +
 geom_borderline(borderwidth = .4, colour = "white")
# The background 'border' part of the geom is always solid, however this
# can be used to create some nice effects:
x \leq -\text{seq}(0, 4 \times \text{pi}, \text{length.out} = 500)test_data <- data.frame(
 x = rep(x, 2), y = c(sin(x), cos(x)),fun = rep(c("sin", "cos"), each = 500)\lambdaggplot(test_data, aes(x, y, colour = fun)) +geom_borderline(linewidth = 1, linetype = "dashed", lineend = "round")
```
scale\_bordercolour\_continuous *Scales for borderlines*

#### Description

These scales control the linewidth and colour of the borders in borderlines. They work in much the same way as ggplot2::scale\_colour\_continuous(), ggplot2::scale\_linewidth\_discrete(), etc.

#### Usage

```
scale_bordercolour_continuous(..., aesthetics = "bordercolour")
scale_bordercolour_discrete(..., aesthetics = "bordercolour")
scale_borderwidth_continuous(..., aesthetics = "borderwidth")
scale_borderwidth_discrete(..., aesthetics = "borderwidth")
```
## Arguments

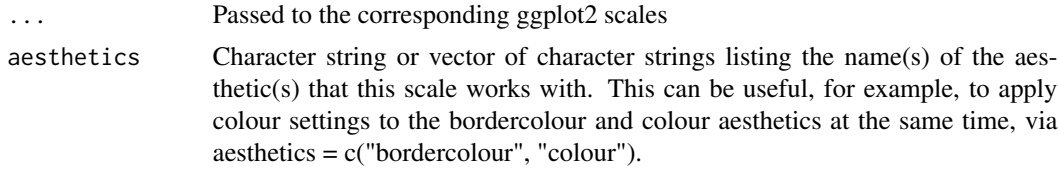

### Value

A ggproto scale object

# <span id="page-5-0"></span>Index

aes(), *[3](#page-2-0)*

```
borders(), 3
fortify(), 3
geom_borderline (geom_borderpath), 2
geom_borderpath, 2
geom_borderstep (geom_borderpath), 2
ggplot(), 3
grid::arrow(), 3
layer(), 3
scale_bordercolour_continuous, 4
scale_bordercolour_discrete
        (scale_bordercolour_continuous),
        4
scale_borderwidth_continuous
        (scale_bordercolour_continuous),
        4
scale_borderwidth_discrete
        (scale_bordercolour_continuous),
        4
```